## **Oracle 1Z0-1058-23 Exam**

#### **Oracle Risk Management Cloud 2023 Implementation Professional**

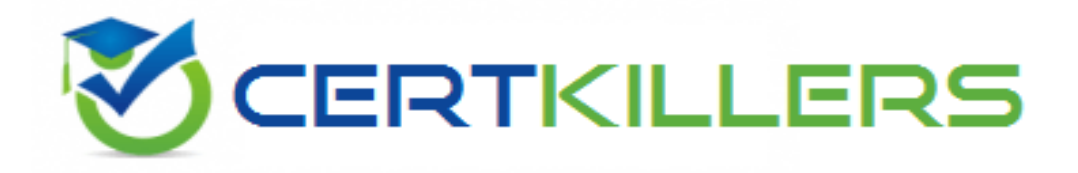

#### **Thank you for Downloading 1Z0-1058-23 exam PDF Demo**

You can Buy Latest 1Z0-1058-23 Full Version Download

**https://www.certkillers.net/Exam/1Z0-1058-23**

**www.[certkillers.net](https://www.certkillers.net/)**

## **Version: 4.0**

#### **Question: 1**

Which three steps can be performed by using the Configure Module Objects pages? (Choose three.)

- A. Choose display (or hide) configurable options for: results, events, consequences and treatments.
- B. Set "object-perspective" association.
- C. Create object data import templates.
- D. Edit the assessment activity question and guidance text for all assessment types.
- E. View assessment response details for all assessment types.

**Answer: A,B,E**

#### **Question: 2**

Which three are true about implementing a best practice solution for Financial Reporting Compliance? (Choose three.)

A. Large scope of project requires high effort for maintenance and administration.

- B. It promotes rapid implementation and go-live.
- C. It promotes go-live with minimal acceptance testing and user training.
- D. It provides maximum return on investment with minimum project risk.
- E. It promotes successful adoption and minimizes on-going cost of operation.

**Answer: B,D,E**

#### **Question: 3**

How do you populate the Control Method field with a new custom value, such as a third-party application'?

- A. Enter the new value directly in the Control method field.
- B. Use Lookup Meaning of the new lookup value.
- C. Use Lookup Code of the new lookup value.
- D. Use Lookup Type of the new lookup value.

#### **www.[certkillers.net](https://www.certkillers.net/)**

**Answer: A**

#### **Question: 4**

Which three risk assessment activity types are available in Financial Reporting Compliance? (Choose three.)

A. Design Review

- B. Qualitative Analysis
- C. Quantitative Analysis
- D. Certify
- E. Audit
- F. Assess Risk

**Answer: A,D,F**

#### **Question: 5**

You are implementing Advanced Access Controls and there is a requirement for a control to monitor user access to specific, client-defined access points which give users the ability to both initiate a purchase order and approve payments on that purchase order.

Which is a valid option to implement the control?

A. From the "Access Entitlements" page create two entitlements containing the respective clientdefined access points. Create an access model from the "Models" tab of Advanced Controls, based on the entitlements you created.

B. Select Actions > Create Access Control from the "Controls" tab of Advanced Controls.

C. Create an access model from the "Models" tab of Advanced Controls, and then define an access point filter for each individual client-defined access point.

D. From the "Access Entitlements" page create two entitlements containing the respective clientdefined access points. Create an access model from the "Models" tab of Advanced Controls, based on the entitlements you created. Finally, deploy an access control in the "Controls" tab of Advanced Controls, and select the access model you created.

E. Create an access entitlement from the "Access Entitlements" page, then select Actions > Create Access Control from the "Controls" tab of Advanced Controls, and select the entitlement you created.

**Answer: D**

`

### **Thank You for trying 1Z0-1058-23 PDF Demo**

**To try our 1Z0-1058-23 Full Version Download visit link below**

**https://www.certkillers.net/Exam/1Z0-1058-23**

# Start Your 1Z0-1058-23 Preparation

Use Coupon "CKNET" for Further discount on the purchase of Full Version Download. Test your 1Z0-1058-23 preparation with actual exam questions.